# Компьютерные вирусы. Антивирусные программы

Журавченко Иван Вадимовичь6 б

МБОУ СОШ №12

Презентация подготовлена для конкурса Интернешка

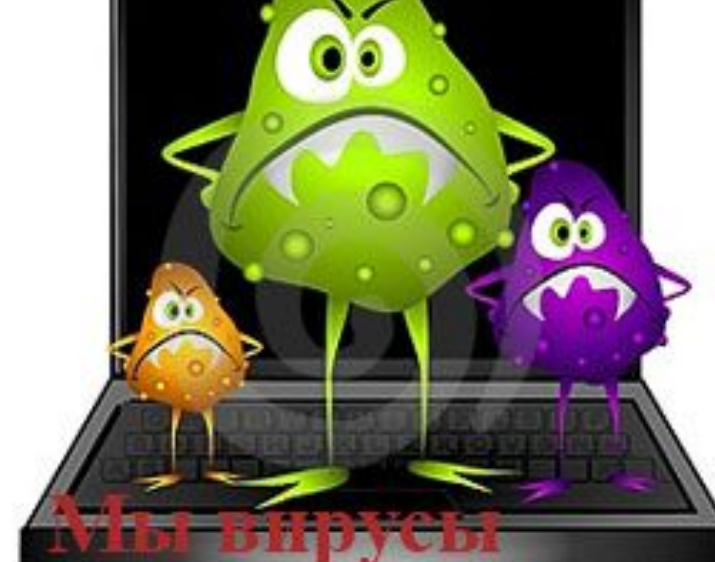

и мы съедим ваш компьютер.

#### **Cамые опасные вирусы за всю историю существования компьютеров**

История компьютерных вирусов начинается в 1983 г., когда американский ученый Фред Коэн в своей диссертационной работе, посвященной исследованию самовоспроизводящихся компьютерных программ, впервые ввел термин «компьютерный вирус». Известна даже точная дата — 3 ноября 1983 г., когда на еженедельном семинаре по компьютерной безопасности в Университете Южной Калифорнии (США) был предложен проект по созданию само распространяющейся программы, которую тут же окрестили «вирусом»

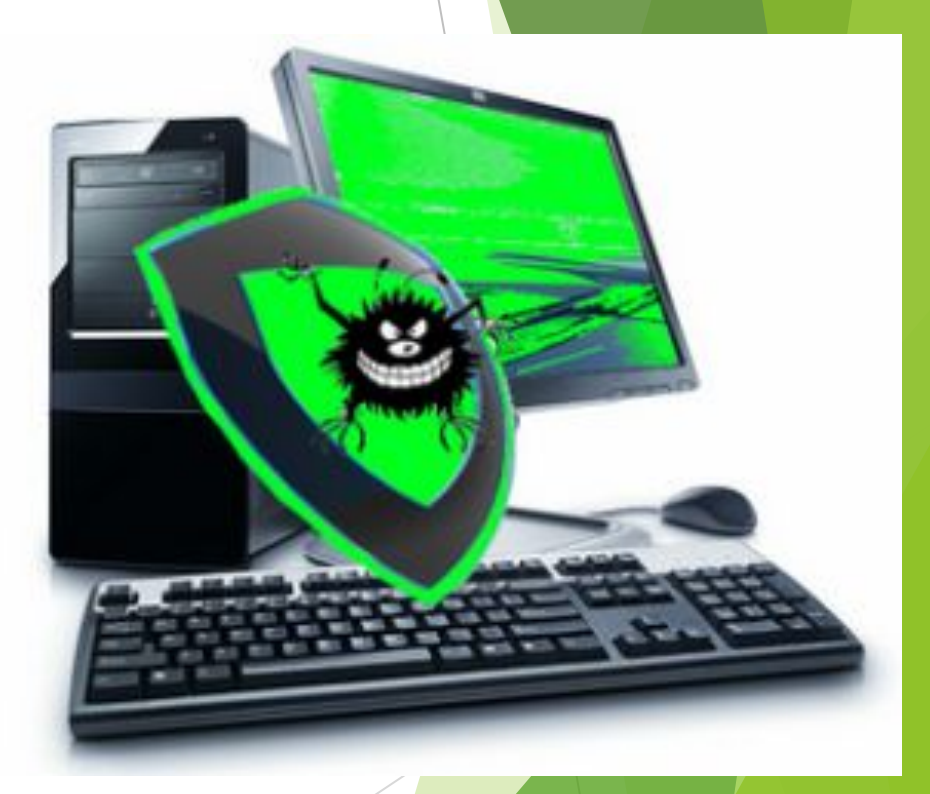

#### Самые страшные компьютерные вирусы в истории Интернета

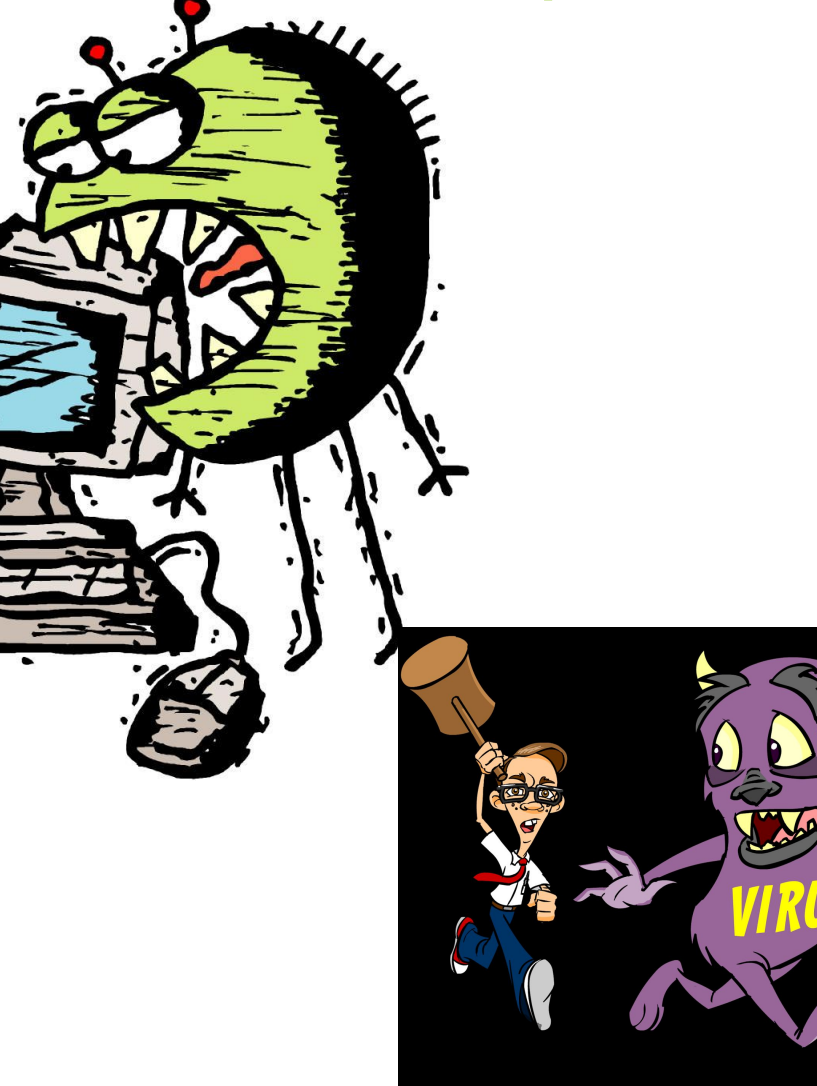

Creeper

 $\text{www-11b*}.$ 

Временем появления первых вирусов обычно считают начало 1970-х. Именно тогда появилась программа Creeper, написанная сотрудником компании BBN Бобом Томасом. Creeper обладала возможностью само перемещения между серверами. Попадав на компьютер, она выводила на экран сообщение «I'M THE CREEPER... CATCH ME IF YOU CAN» («Я Крипер... Поймай меня, если

#### Elk Cloner

Более похожей на современный вирус была про Elk Cloner, выявленная в 1982 году. распространялась, заражая операционную систе для Apple II, записанную на гибких диска: обнаружении незараженной дискеты вирус коп себя туда. При каждой 50-й загрузке вирус пок на экране маленькое шуточное стихотворение этот вирус и не был предназначен для нан вреда, он мог испортить код загрузки на дист другими системами. Автором этого вируса считає летний школьник из Питсбурга Рич Скре Изначально жертвами этого компьютерного стали друзья и знакомые автора, а также его у математики.

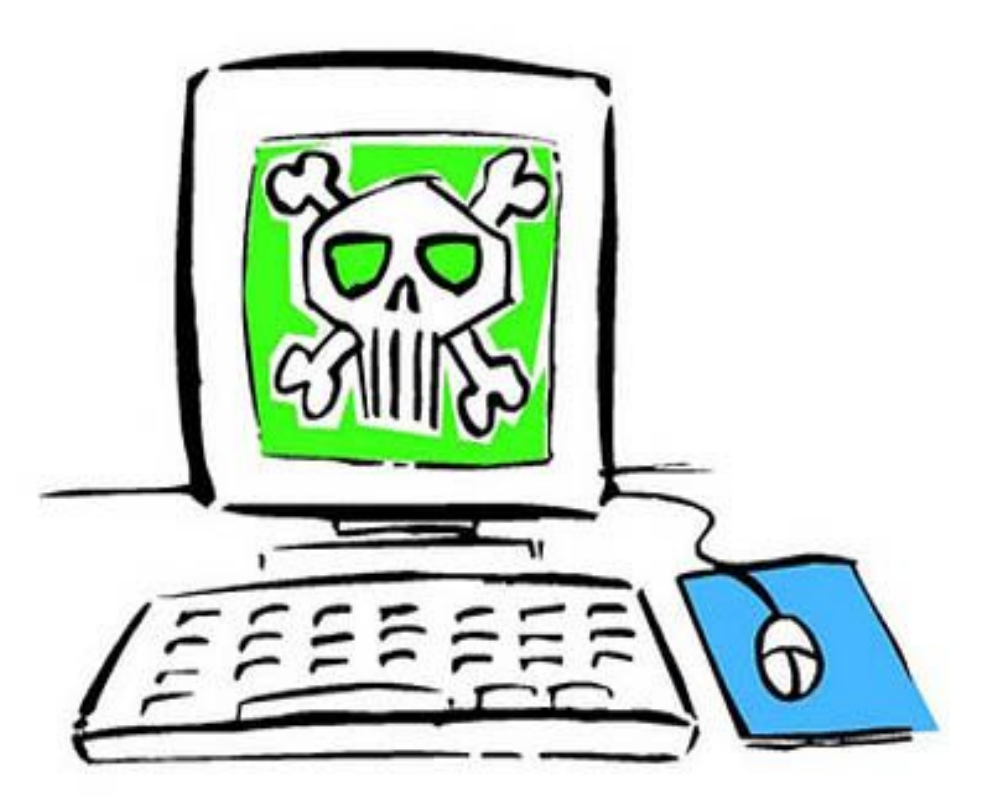

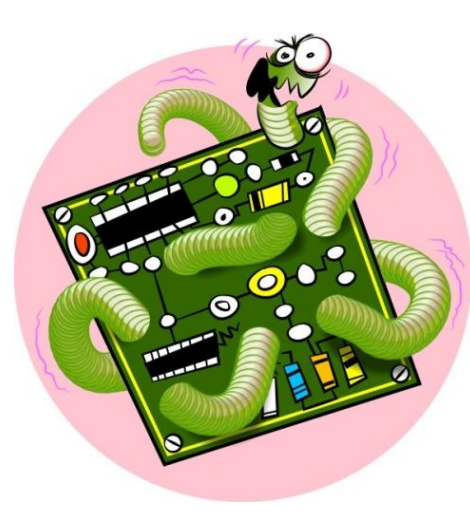

#### ► My Doom

Этот червь был запущен в январе 2004 года. На тот момент он становится самым быстрым червем, который распространяется по электронной почте. Каждый последующий зараженный компьютер отправлял спама больше чем предыдущий. Кроме этого, он изменял операционную систему, блокируя доступ к сайтам антивирусных компаний, сайту Microsoft, новостным лентам. Этим вирусом была даже предпринята попытка DDOS-атаки на сайт Microsoft. Одновременно все множество зараженных компьютеров обрушило огромное количество запросов с разных концов света на сайт Microsoft. Сервер направляет все свои ресурсы на обработку этих запросов и становится практически недоступным для обычных пользователей. Пользователи компьютеров, с которых идет атака, могу и не подозревать о том, что их машина используется хак

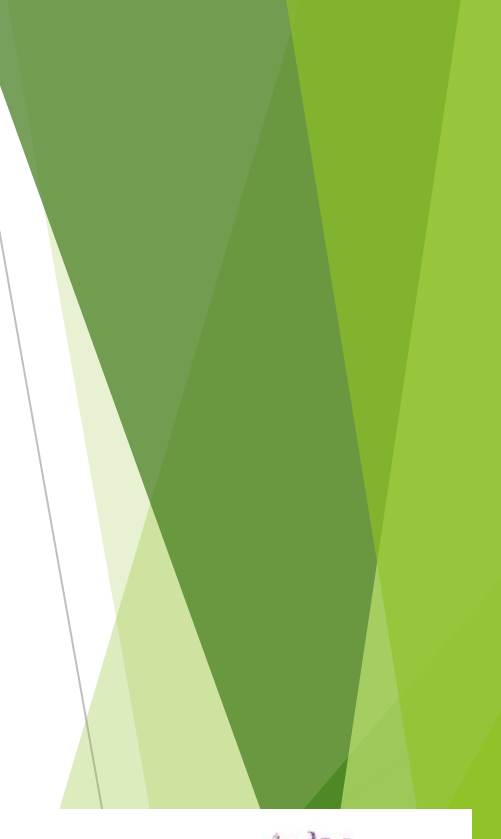

dinaLinkov.ru

#### Jerusalem

Следующим знаковым событием в истории развития вирусов было появление вируса Jerusalem. Этот вирус был создан в 1988 году в Израиле - отсюда и его основное имя. Другое название вируса «Пятница 13-е». Он действительно активировался только в пятницу 13-го числа и удалял абсолютно все данные с жесткого диска. Естественно, что антивирусных программ не существовало вовсе и компьютеры пользователей были абсолютно беззащитны перед вредоносными программами.

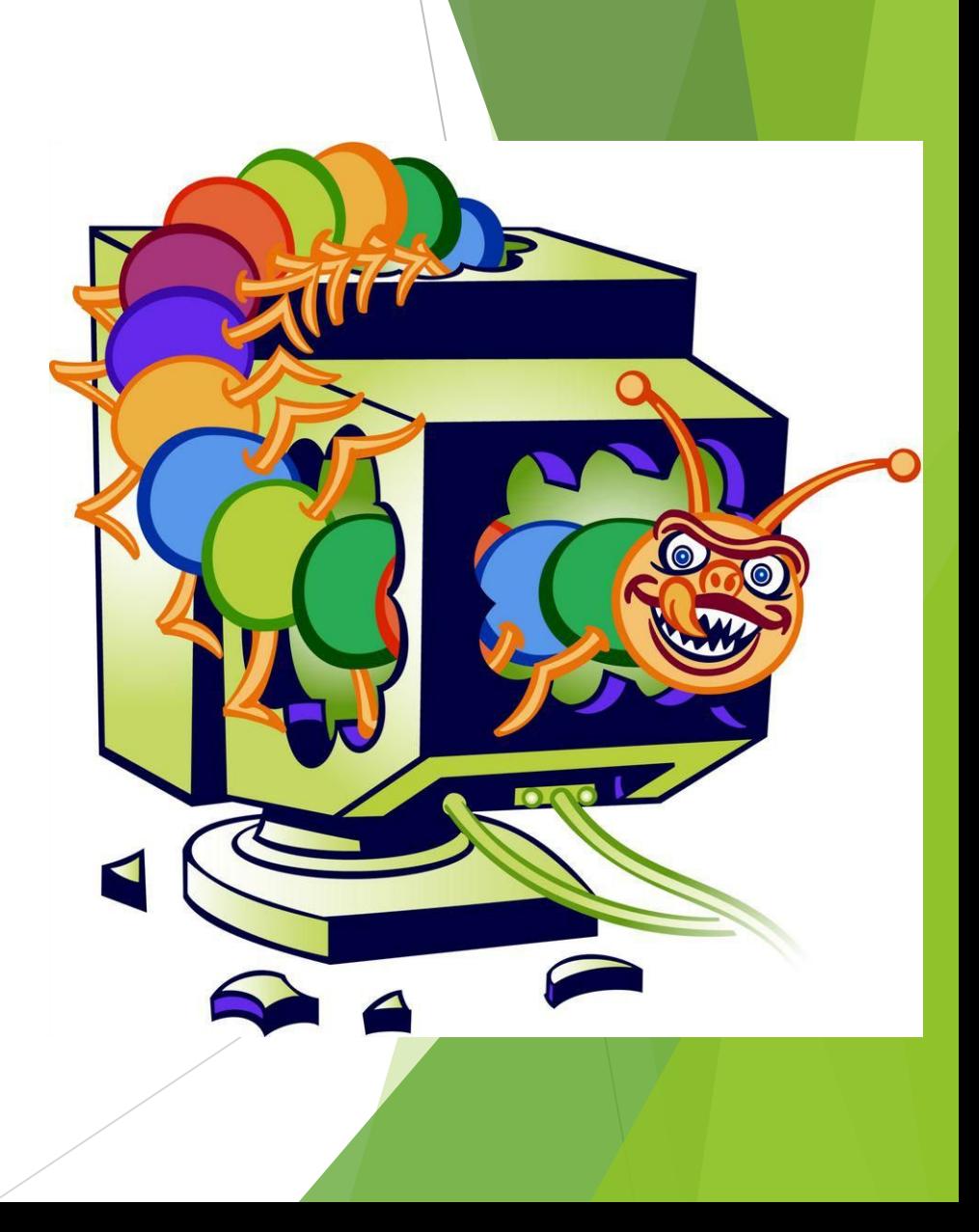

Конечно всё выше перечисленные вирусы указаны не все , указаны только с более интересной историей .

Каждому человеку интересно как же избавиться от вирусов , существует несколько способов о которых я вам расскажу.

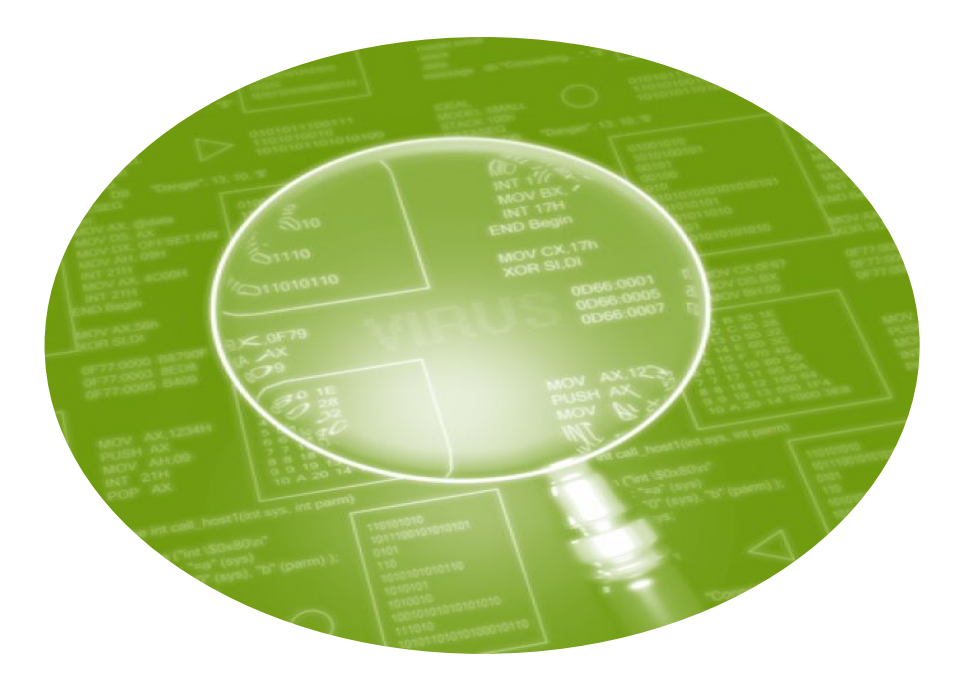

### Антивирусы

Самые известные и эффективные антивирусы:

- ► Kaspersky
- ► Dr.Web CureIt!
- ► NOD32
- ► Avast
- ► Panda
- ► Comodo AntiVirus

### Что делать если пока нет антивируса?

- ► Перезагрузите компьютер в безопасном режиме, если это возможно. В данном случае есть шанс выйти из боя с наименьшими потерями. При включении компьютера, зажмите клавишу F8, чтобы появилось меню, где следует выбрать режим.
- ► Проведите очистку диска С вручную или с помощью программы. Во втором случае зайдите в меню Пуск. Далее ваш путь таков: Стандартные – Служебные — Очистка диска. Также существуют специальные утилиты для удаления временных программ. Этот шаг может не помочь избавиться от вирусов, но ускорит работу ПК.
- ► Проверьте окно автоматической загрузки. Советуем хотя бы временно убрать все галочки из этого меню. Также рекомендуем в свойствах диска С поставить отметку напротив строки «Показывать скрытые файлы и папки». Этот шаг поможет отыскать хорошо замаскированные объекты.
- Еще один вариант для опытных пользователей. Зайдите в меню Пуск, далее Выполнить. В строке введите regedit. У вас откроется окно с папками. Нас интересуют такие ветки:
	- HKEY\_CURRENT\_USER\ Software\Microsoft\Windows\ CurrentVersion\Run
	- ► HKEY\_CURRENT\_USER\ Software\Microsoft\ Windows NT\CurrentVersion\Winlogon
	- ► HKEY\_LOCAL\_MACHINE\ Software\Microsoft\ Windows NT\CurrentVersion\Winlogon

Любые подозрительные объекты должны быть удалены.

#### **Виды вирусов**

**Шпионы**. Эти программы считывают все ваши пароли, логины и прочие личные данные , отслеживают все действия пользователя в сети.

> **Червь**. Программа, способная к быстрому размножению. Ее многочисленные копии засоряют ваш компьютер, и он начинает работать медленно.

**Троян**. Один из самых известных и опасных видов вируса. Его сложно обнаружить. Троян может передать ваши данные, стереть файлы... Избавиться от вирусов данной группы поможет специальная программа. Антивирус.

**Блокировщики**. Если попытка включить компьютер заканчивается неудачей, то вполне вероятно, что он заражен именно этим вирусом.

**Зомби**. Злоумышленники могут использовать ваш компьютер в своих целях. Если адресаты из почты или собеседники в социальных сетях получают от вас спам, то ваш компьютер заражен

#### **Механизм запуска вирусов**

Вирусы распространяются, копируя свое тело и обеспечивая его последующее исполнение: внедряя себя в исполняемый код других программ, заменяя собой другие программы, прописываясь в автозапуск и другое. Вирусом или его носителем могут быть не только программы, содержащие машинный код, но и любая информация, содержащая автоматически исполняемые команды.

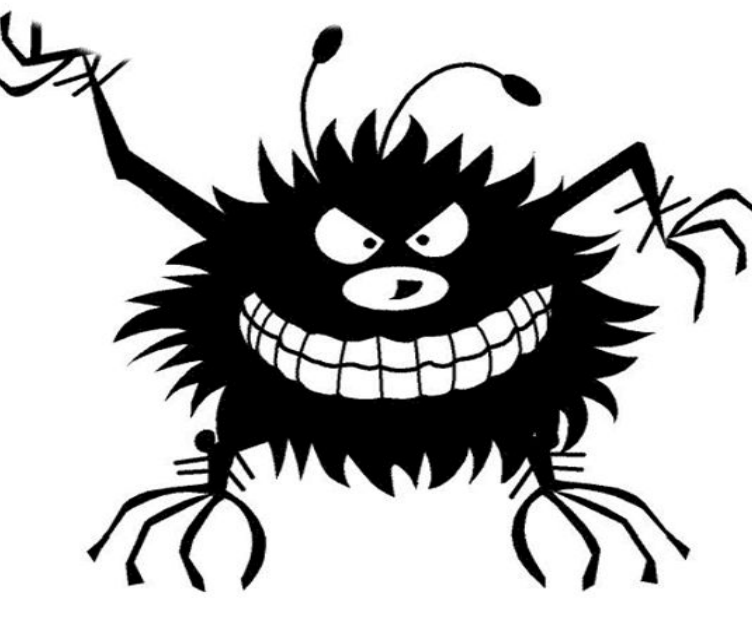

#### Что такое « Синий экран смерти » ?

Если такое появилось, то, значит, произошло аварийное завершение работы Windows. Причиной могли стать те же вирусы либо, чаще всего, несовместимость драйверов во время установки либо обновления. Мог произойти конфликт устройств либо некоторый программ.

Не нужно нажимать на все подряд кнопки, если компьютер ничего не делает и не перезагружается самостоятельно. Выход здесь только один нажать кнопку «Reset» на системном блоке, чтобы перезагрузить машину. Все, что не успели сохранить, естественно, будет потеряно.

### «Синий экран смерти»

A problem has been detected and windows has been shut down to prevent damage to your computer.

The problem seems to be caused by the following file: SPCMDCON. SYS.

PAGE\_FAULT\_IN\_NONPAGED\_AREA

If this is the first time you've seen this Stop error screen, restart your computer. If this screen appears again, follow these steps:

check to make sure any new hardware or software is properly installed. If this is a new installation, ask your hardware or software manufacturer for any windows updates you might need.

If problems continue, disable or remove any newly installed hardware<br>or software, Disable BIOS memory options such as caching or shadowing.<br>If you need to use Safe Mode to remove or disable components, restart your computer, press F8 to select Advanced Startup Options, and then select Safe Mode.

Technical information:

\*\*\* STOP: 0x00000050 (0xFD3094C2,0x00000001,0xFBFE7617,0x00000000)

SPCMDCON.SYS - Address FBFE7617 base at FBFE5000, pateStamp 3d6dd67c

► Оберегайтесь вирусов , пользуйтесь проверенными сайтами и обезательно имейте антивирус на своём компьютере.

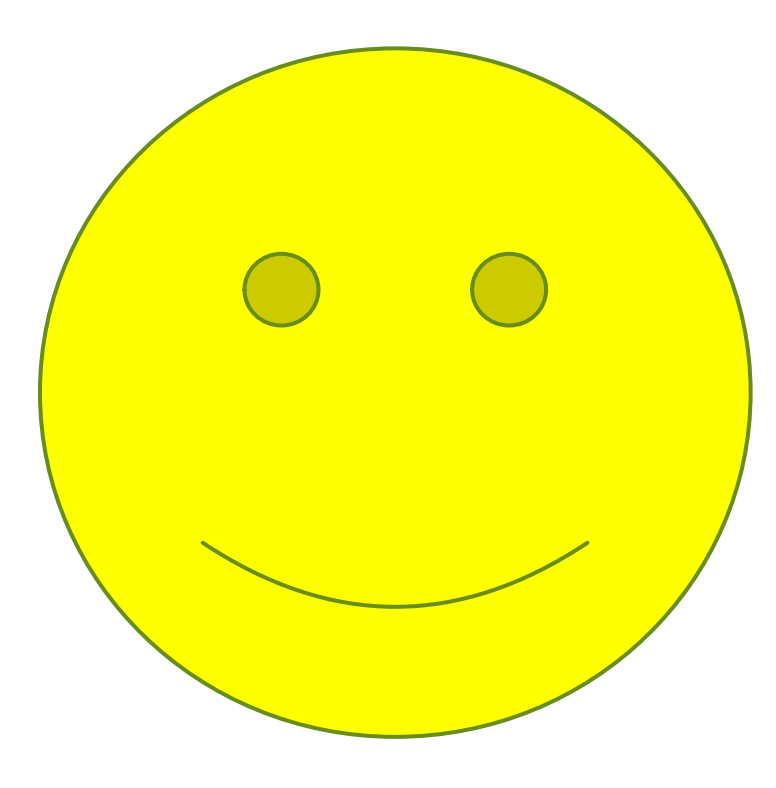

### Источники

- ► http://www.masiev.com/articles/informatsionnaja-bezopasnost/samye-opasn ye-kompjuternye-virusy-v-istorii-interneta
- ► http://itcenter.tom.ru/index.php/ctat/5001-sinii-ekran-smerti-chto-delat.ht ml
- ► http://mydiv.net/arts/view-kak-poyavilsia-perviy-virus.html

## Спасибо за внимание!

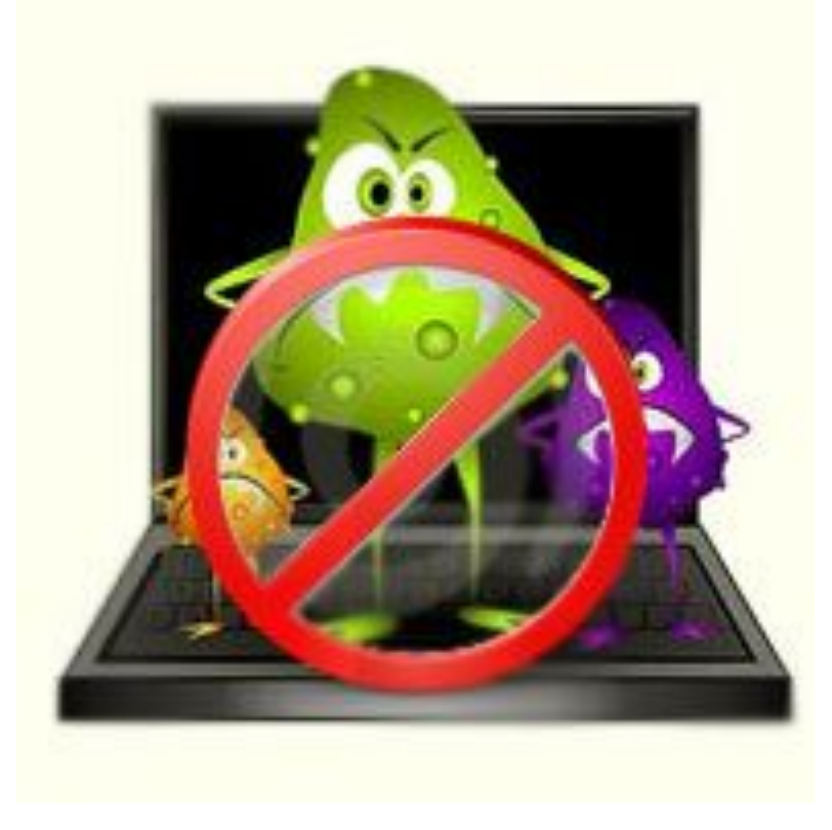